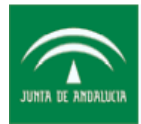

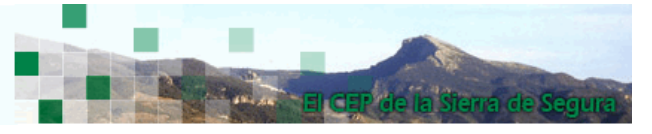

## **RÚBRICA DE AUTOEVALUACIÓN: EL CUADERNO DE CLASE.**

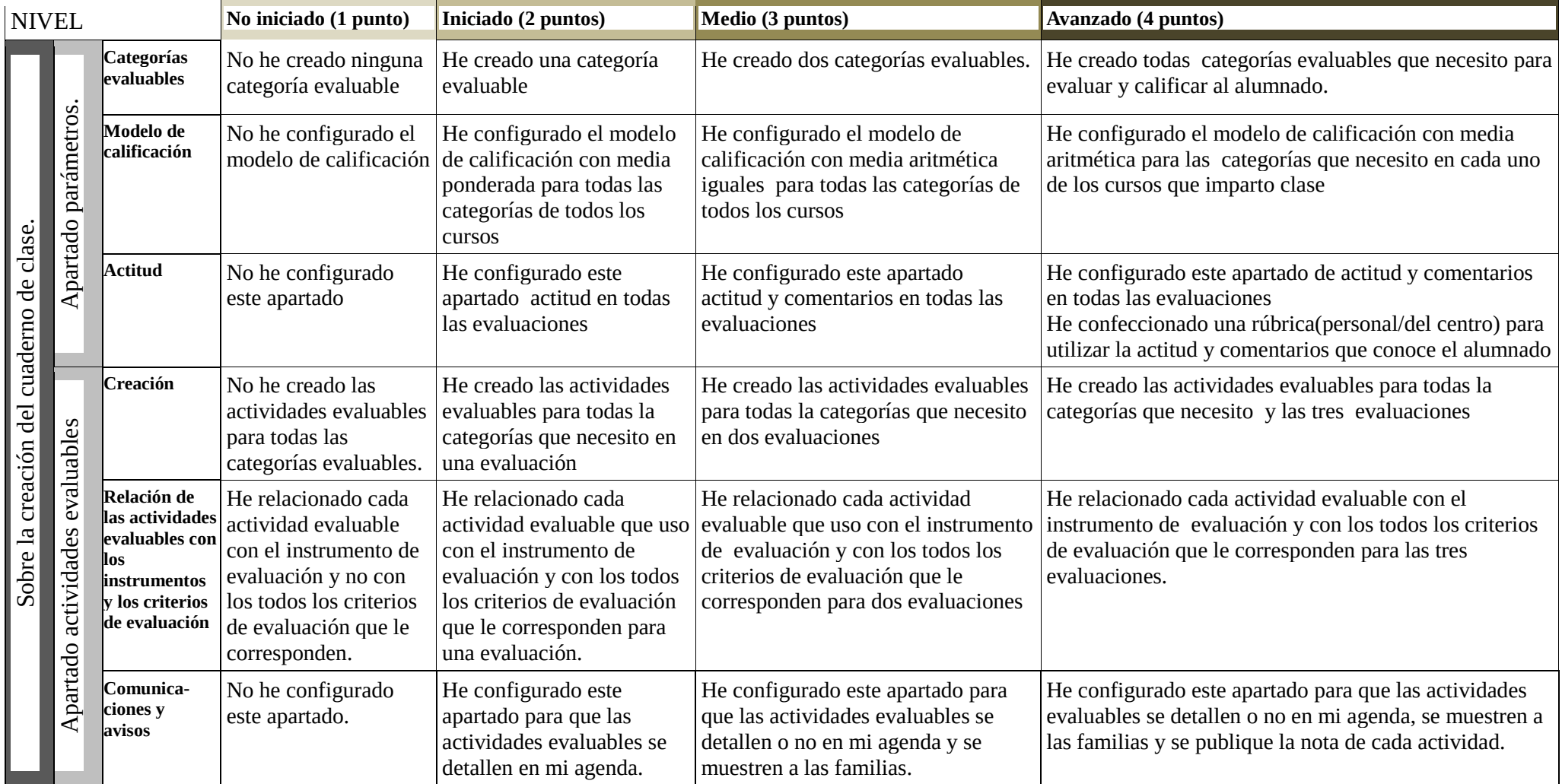

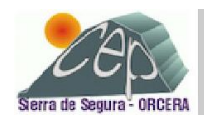

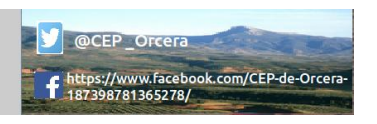

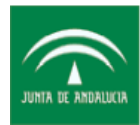

Centro del Profesorado de Orcera<br>CONSEJERÍA DE EDUCACIÓN

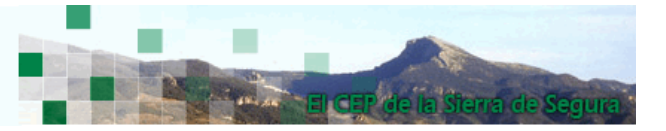

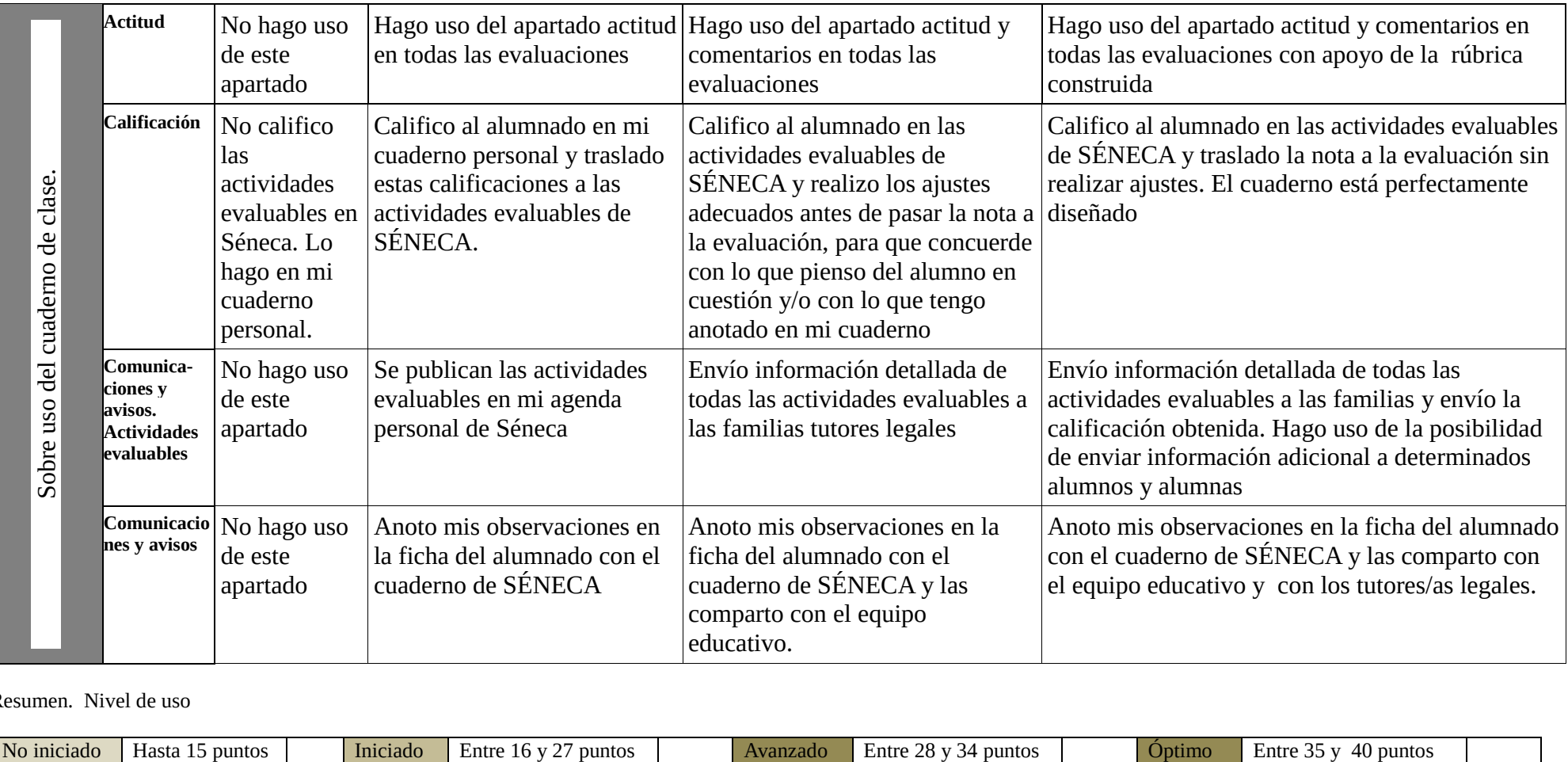

Resumen. Nivel de uso

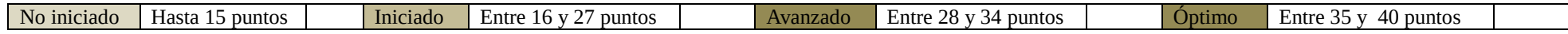

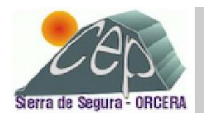

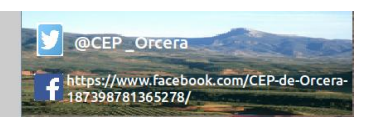

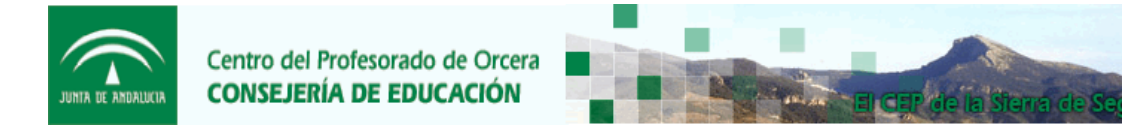

B) Una vez que te has situado en un nivel, por favor responde a las siguientes cuestiones.

b-1) Para el profesorado que se ha situado en el nivel No iniciado-Iniciado.

Detalla por qué no has podido elaborar o usar el cuaderno de clase de Séneca en cada apartado.

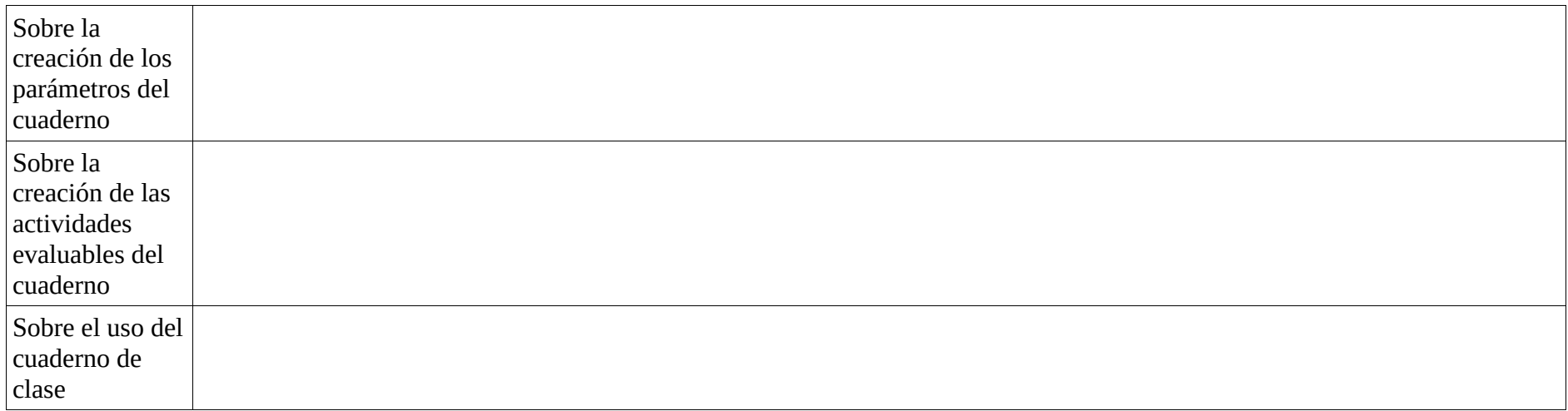

¿Qué consideras necesario cambiar en la formación recibida para que el cuaderno se clase se hubiese creado en las dos sesiones formativas?

![](_page_2_Picture_6.jpeg)

![](_page_2_Picture_8.jpeg)

![](_page_3_Picture_0.jpeg)

b-2) Para el profesorado que se ha situado en el nivel Medio.

Detalla por qué no has podido elaborar o usar el cuaderno de clase de Séneca en los apartados que te has puesto una calificación de 1 o 2.

![](_page_3_Picture_85.jpeg)

- ¿Has pensado realizar cambios en tu cuaderno de clase tras su uso? Describe cuales son.
- Muestra el cuaderno que has elaborado.

b-3) Para el profesorado que se ha situado en el nivel Avanzado.

- ¿Has pensado realizar cambios en tu cuaderno de clase tras su uso? Describe cuales son.
- ¿Cuánto tiempo has empleado en la creación de tu cuaderno? ¿Y en su uso? ¿Consideras que te compensa la utilización de esta herramienta de trabajo?
- Muestra el cuaderno que has elaborado.

## **c) Propuestas de mejora del cuaderno de clase.**

![](_page_3_Picture_11.jpeg)

![](_page_3_Picture_13.jpeg)